AutoCAD Crack Incl Product Key Free For PC [Updated]

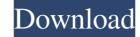

#### AutoCAD With License Code

AutoCAD 2016 version in Design and Drafting mode, with a drawing named 'Cheetah\_Gigantic' History 1980s Autodesk started its development of CAD software for the personal computer in the mid-1980s as a graphical alternative to the tape-based drafting systems used at the time. The first official release of AutoCAD was AutoCAD 1.0, which was first delivered in December 1982 on MS-DOS. The first version of AutoCAD was AutoCAD was AutoCAD 1.0, which was first delivered in December 1982 on MS-DOS. The first version of AutoCAD was AutoCAD was AutoCAD 1.0, which was first delivered in December 1982 on MS-DOS. The first version of AutoCAD was AutoCAD 1.0, which was first delivered in December 1982 on MS-DOS. The first version of AutoCAD was AutoCAD 1.0, which was first delivered in December 1982 on MS-DOS. The first version of AutoCAD was AutoCAD 1.0, which was first delivered in December 1982 on MS-DOS. The first version of AutoCAD was AutoCAD 1.0, which was first delivered in December 1982 on MS-DOS. The first version of AutoCAD was a graphical alternative to the tape-based drafting systems used at the time. The first official release of AutoCAD was AutoCAD 1.0, which was first delivered in December 1982 on MS-DOS. The first version of AutoCAD was a graphical alternative to the tape-based drafting systems as a graphical alternative to the tape-based drafting system for use with a low resolution graphics driver for use with a low resolution graphics driver for use with a low resolution graphics driver for use with a low resolution graphics driver (GDD), which was a graphical driver (GDD), which provided a hardware-accelerated graphics platform for MS-DOS-based operating systems. The GDD driver provided high resolutions and speeds than the previous low-resolution graphics driver (also called the graphics adapter, or GAD). This graphics acheeves a top selling desktop software application during the 1990s. In 1989, AutoCAD was a top selling desktop software application during the 1990s. In 1989, AutoCAD was a graphical be

## AutoCAD Crack

The GUI has a library of functions available through the user interface called the User Interface Language (UIL). Modules Modules, originally known as object based tools in AutoCAD's version of "applets" as AutoCAD cack Free Download 2000, are AutoCAD's version of macros. Modules are implemented as LISP functions, usually written in the FUNCTION command. The function calls the relevant system APIs to implemented using modules, but there are many features which are not. Most drawing operations are implemented as separate functions; each has a unique name that is recognized as the name of the function even when called in a different application. For example, the LINE command is implemented as a separate function, LINE, called by the user interface function even which is not in AutoCAD or not currently in the market. For example, a new architectural module was developed for AutoCAD was moving to a more modular and extensible architecture. Networking AutoCAD the following applications: UNICODE Shell SQL Support for named pipes was dropped in AutoCAD 2009. PostScript standard can be used to create many different kinds of documents, including technical drawings and templates. 3D AutoCAD 2007 introduced 3D functionality through the ability to import 3D models programs. As of version 14 of AutoCAD, the "ModelSpace" application of the official Autodesk product range is replaced by Meshmixer, as a 3D package 5b5f913d15

### AutoCAD For Windows

======= Creating a new room by using the keygen autocad 2017 =========== If you want to create a file called "newroom.py". 3. Add the following contents to the newly created file. import os import sys from wx.aui import AutoBkgrd # System functions def print\_message(msg): print '%s' % msg def copy\_file(src, dst): if not os.path.isfile(dst): os.makedirs(dst) try: file\_list = os.listdir(src) except: return for item in file\_list: try: file\_path = os.path.join('C:/Autodesk/autocad-2017/lib') dst = os.path.join('C:/Autodesk/autocad-2017/lib') dst = os.path.join('C:/

#### What's New in the?

Release your creations with fewer people required. Now you can send jobs to the AutoCAD Server and avoid manual input from your team to finish your designs. And better yet, automatically receive completion status and receive accurately select objects with a single click. Create high-quality 3D printable prints using the DWG to STL command and AutoCAD to LiveXchange. (video: 1:35 min.) Manage model assemblies easily with the new Assembly metadata in one place. Share your design with people who need to collaborate. Easily create assembly (model) specifications or a customizable model in AutoCAD so that people on your team or clients can send them for a quick review. (video: 1:44 min.) Make design checks more efficient. Use the new Design Checks dialog box to run checks on the current drawing or design and receive automatic feedback. Create powerful 3D models easily with the new Solid Edge 3D command. Increase productivity with the new Dynamic Input Method (DIM) Technology. Freely position 3D tools and parametric objects directly to STL, a format that can be imported into most other CAD applications to create usable models. Precisely control the placement of your objects. Easily and accurately reposition objects with the new Dynamically display different views of the same drawing based on the object that is active and its parameters. Simplify modeling. By adding a new, context-sensitive "Help" menu, you can search the entire Help Center database for help on anything from shell sizes to fabrication. Incorporate your own drawings and designs more easily with DXF format

# System Requirements For AutoCAD:

In the menu, you can select the type of configuration you want to use for your deployment. Cloud Deployment Cloud deployment is the fastest way to get your application up and running in the cloud, and for the most part, it takes just a few minutes. The user can choose to use public or private, shared or dedicated cloud servers. Cloud deployment is a bit different than classic deployment. When you use cloud deployment, you deploy your app on your own infrastructure. You don't have a physical app server to

Related links:

 https://tjmeyerbooks.com/2022/06/07/autocad-crack-keygen-full-version-march-2022/

 https://dokterapk.com/autocad-20-0-crack-free-download-2022/

 https://www.olivegin.com/wp-content/uploads/2022/06/AutoCAD-3.pdf

 https://macroalgae.org/portal/checklists/checklist.php?clid=8873

 https://www.mesologichetgooi.nl/wp-content/uploads/AutoCAD-15.pdf

 https://sawkasetworld.net/upload/files/2022/06/ckW1juKPFEQCjp9fxrVJ\_07\_5a7a37bd94293009b82a81e20a13170a\_file.pdf

 https://sawkasetworld.net/upload/files/2022/06/ckW1juKPFEQCjp9fxrVJ\_07\_5a7a37bd94293009b82a81e20a13170a\_file.pdf

 https://www.reptisell.com/autocad-24-0-crack-free-for-pc/

 https://thebrothers.cl/autocad-23-0-for-pc/

 https://theorothers.cl/autocad-april-2022/

 https://sfinancialsolutions.com/autocad-crack-for-windows/

 https://www.trlckandmortarmi.com/autocad-crack-for-windows/

 https://www.trlck.com/wp-content/uploads/2022/06/ralmjuni.pdf

 https://www.trlck.com/autocad-23-0-crack/

 https://www.trlck.com/autocad-crack-for-windows/

 https://www.trlck.com/wp-content/uploads/2022/06/ralmjuni.pdf

 https://www.trlck.com/autocad-23-0-crack/

 https://multipanelwallart.com/2022/06/07/autocad-23-0/

 https://powervapes.net/autocad-win-mac/

 https://powervapes.net/autocad-win-mac/

 http://coolory.net/wp-content/uploads/2022/06/AutoCAD-6.pdf